Inserisci nei seguenti schemi i nomi delle figure.

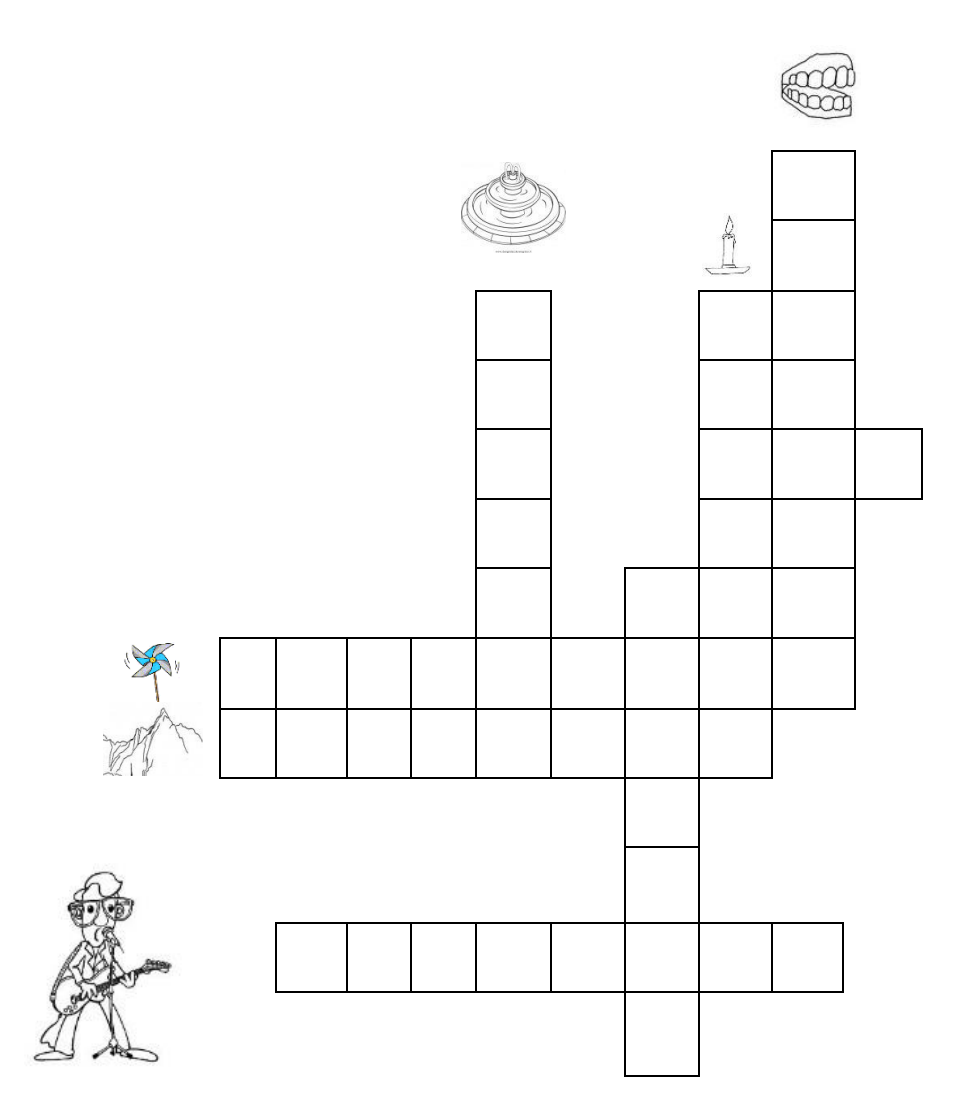